CPSC 221: Algorithms and Data Structures Crash Course on Arrays

Alan J. Hu

## Why Arrays?

- Arrays are a very low-level data structure, that basically matches the underlying memory.
- Good: They are very efficient!
- Bad: They have unpleasant limitations.

#### Fact: Bits are real!

- Every bit of memory in your program is stored in an actual physical location on a silicon chip.
- These physical memory bits are organized into rectangular arrays, and you can quickly read/write any bit by giving its location as a **numerical** address.
- (Google DRAM "die photo" to see some pictures of what memory really looks like.)

### Die Photo of 1Mb DRAM

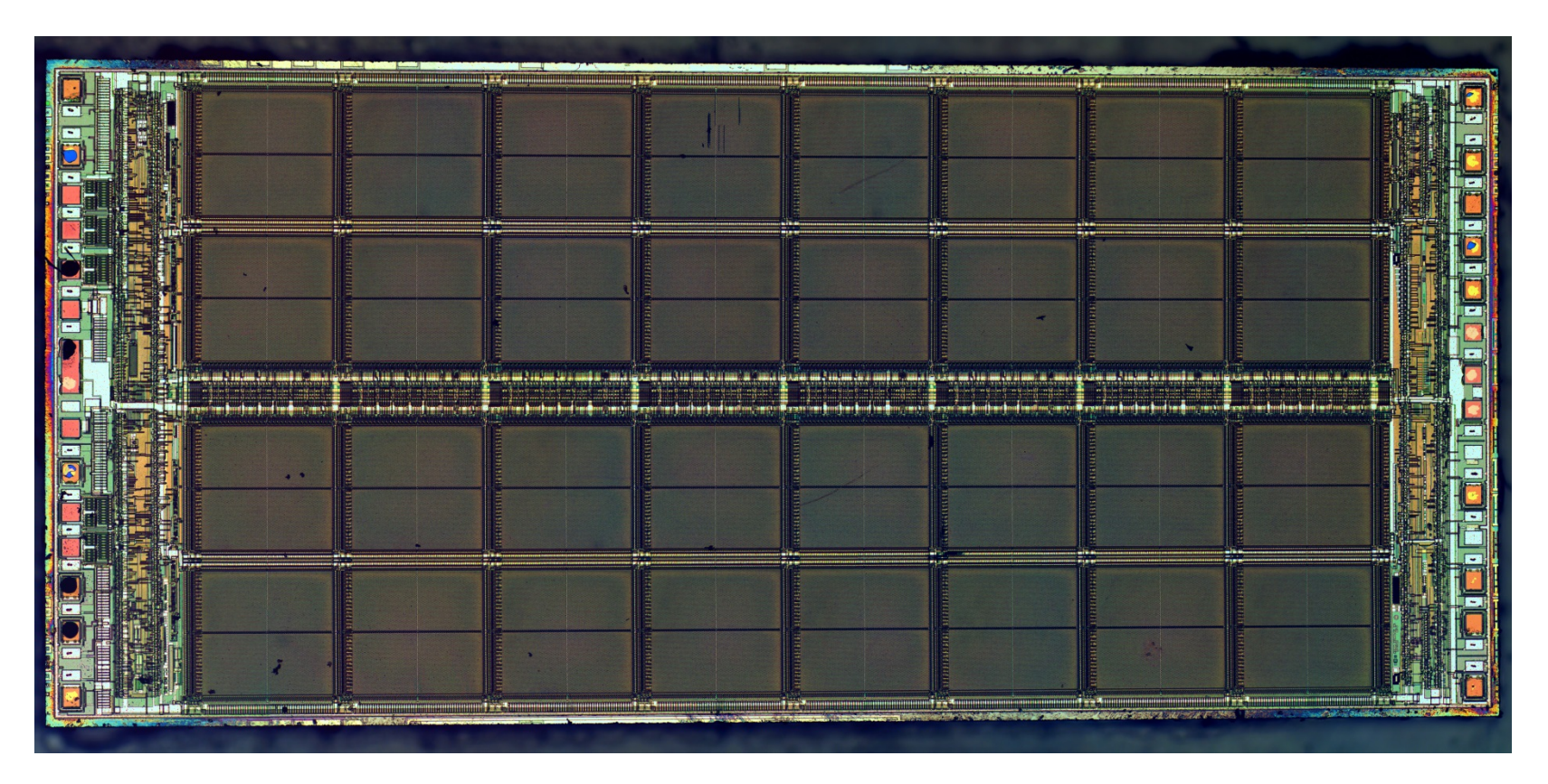

License: Creative Commons Attribution 3.0 Downloaded from Wikimedia Commons.

Source: http://zeptobars.ru/en/read/how-to-open-microchip-asic-what-inside

4

# Consequences of Bits Being Real

- If you know the address where your data is, you can quickly access its memory.
- If you don't know the address, you can't find the data easily.
- You must work to move data. You can't just "squeeze in" some more bits between data you've already stored.

## Arrays in C++

- These are almost the same as arrays in Java.
- Declare an array, e.g.: int x[10];

creates an array of 10 ints:  $x[0]$ ,  $x[1]$ , ...,  $x[9]$ 

- Access array elements just like any variable:  $x[0] = x[1]+x[2]$ ; for (int  $i=0$ ;  $i<10$ ;  $i++$ )  $x[i] = 0$ ;
- Lots more info in book, online, etc., e.g.,

http://www.cplusplus.com/doc/tutorial/arrays/

### Arrays vs. Java's ArrayList

- **Arrays have a fixed size.** They cannot grow or shrink.
- You can't insert things or delete things from the middle of an array.
- Java provides an ArrayList class that does let you do those things. That makes programming easier.
- (But Java ArrayLists are doing things behind the scenes to make things nicer for you to program…)

#### **Do-It-Yourself ArrayLists**

**ArrayLists are nothing magical!** 

- (OK, the generic <type> stuff is kind of magic.)
- $\blacksquare$  It's just a class. If we fix the type of the elements (e.g., have an ArrayList of String), you know enough to write your own version.
- **But how do you allow arrays to grow?**

#### **Real-Life Analogy: Moving Homes**

■ A house (or condo, apartment, etc.) has a fixed size. What happens when your family grows and you need more space?

#### **Real-Life Analogy: Moving Homes**

- A house (or condo, apartment, etc.) has a fixed size. What happens when your family grows and you need more space?
- **Answer: You buy a bigger place, and then** you pack up and move all your stuff to the new place, and get rid of your old home.

- An array has a fixed size. What happens when your list grows and you need more space?
- **Answer: You allocate a bigger array, and** then you pack up and move all your stuff to the new array, and get rid of your old array.

**• Answer: You allocate a bigger array, and** then you pack up and move all your stuff to the new array, and get rid of your old array. a | <del>| | |</del> | 3 | 1 | 4 | 1 a.length aCount

**• Answer: You allocate a bigger array, and** then you pack up and move all your stuff to the new array, and get rid of your old array. a | <del>| | |</del> | 3 | 1 | 4 | 1 a.length aCount newA newA.length

**• Answer: You allocate a bigger array, and** then you pack up and move all your stuff to the new array, and get rid of your old array. a | <del>| | |</del> | 3 | 1 | 4 | 1 a.length aCount  $newA \rightharpoonup 3$ newA.length

**• Answer: You allocate a bigger array, and** then you pack up and move all your stuff to the new array, and get rid of your old array. a | <del>| | |</del> | 3 | 1 | 4 | 1 a.length aCount new<sub>A</sub> newA.length

**• Answer: You allocate a bigger array, and** then you pack up and move all your stuff to the new array, and get rid of your old array. a | <del>| | |</del> | 3 | 1 | 4 | 1 a.length aCount newA 3 1 4 newA.length

**• Answer: You allocate a bigger array, and** then you pack up and move all your stuff to the new array, and get rid of your old array. a | <del>| | |</del> | 3 | 1 | 4 | 1 a.length aCount newA | <del>4 3</del> 3 1 4 1 newA.length

**• Answer: You allocate a bigger array, and** then you pack up and move all your stuff to the new array, and get rid of your old array. a  $\sqrt{3}$  1 4 1 a.length aCount newA | <del>4 3</del> 3 1 4 1 newA.length

**Answer: You allocate a bigger array, and** then you pack up and move all your stuff to the new array, and get rid of your old array. a a.length aCount newA | <del>4 3</del> 3 1 4 1 newA.length (garbage collection)

**• Answer: You allocate a bigger array, and** then you pack up and move all your stuff to the new array, and get rid of your old array. a a.length aCount 3 1 4 1 (garbage collection)